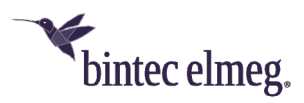

# **Release Notes System Software 3.2.1.3**

### **Inhalt**

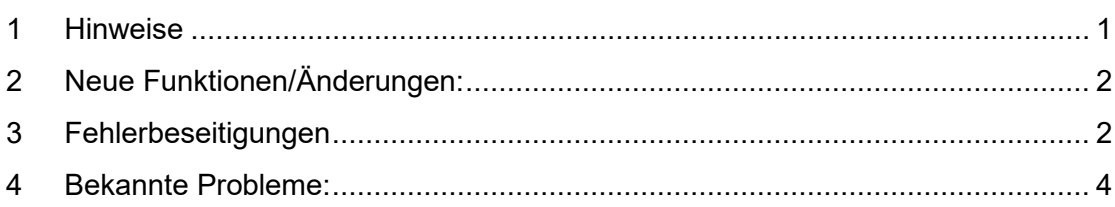

### <span id="page-0-0"></span>**1 Hinweise**

• *Wichtig*

*Um das Release 3.2.1.3 zu installieren, ist es notwendig, dass auf dem Access Point bereits das Release 2.4.3.5 oder höher installiert ist. Access Points mit älteren Versionen müssen zunächst auf Release 2.4.3.5 aktualisiert werden, bevor das Release 3.2.1.3 eingespielt werden kann (andernfalls bricht das Update auf 3.2.1.3 mit einer Fehlermeldung ab). Falls noch eine sehr alte Version vor 2.4.1.1 installiert ist, müssen diese als Zwischenschritt zunächst auf das Release 2.4.1.1 aktualisiert werden, bevor dann das Release 2.4.3.5 installiert werden kann, um im Anschluss Release 3.2.1.3 installieren zu können.*

*Nach dem Update auf Release 3.2.1.3 ist ein Downgrade auf eine ältere Version nicht mehr möglich, da die minimale Systemsoftwareversion aufgrund eines in Release 3.2.1.3 integrierten Chip-Firmware-Updates angehoben werden musste.*

- Diese Version steht nur für **W2022ac** und den **W2022ac-ext** zur Verfügung. Bitte beachten Sie, dass die Wi-Fi 6 Access Points **W2022ax** und **W2044ax**  eine gleichlautende Release-Nummerierung verwenden und auch funktional vergleichbar sind. Die Systemsoftware-Dateien sind aber unterschiedlich. Das Software-Image wird ab sofort auf dem Update-Server in zwei unterschiedlichen Formaten bereitgestellt:
	- o *.img*: Dateien mit dieser Dateiendung werden wie bisher zur direkten Aktualisierung des Access Points über die Benutzeroberfläche oder für das Update über den WLAN Controller verwendet.
	- o *.tgz*: Dateien mit dieser Dateiendung werden bei der Aktualisierung der Access Points über den Cloud Net Manager (ab Cloud-Net-Manager-Version 5.1.4 benötigt. Dazu muss diese Datei in die Software-Bibliothek des Cloud Net Managers geladen werden.

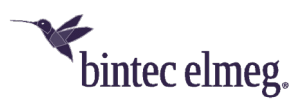

# <span id="page-1-0"></span>**2 Neue Funktionen/Änderungen:**

- Die **maximale Anzahl von MAC-Filtereinträgen** für Wireless LAN-Netzwerkclients pro Wireless LAN-Netzwerkschnittstelle ist in der Konfiguration wieder unbegrenzt und wird praktisch nur vom freien Arbeitsspeicher des Access Points bedingt. Es sind mindestens *1024* Einträge in Abhängigkeit von der Anzahl der konfigurierten WLAN-Netze möglich.
- Das Löschen und **Ändern von SSIDs** beanspruchte bislang eine Wartezeit von bis zu 30 Sekunden und dauert nun nur noch wenige Sekunden. Ebenso wurden die Reaktionszeit bei Konfigurationsänderungen und Seitenwechseln innerhalb der Konfigurationsoberfläche spürbar beschleunigt.
- Die Funktion **RSSI-Schwellwert** (auf dem Access Point im Menü **Drahtlosnetzwerke > Erweiterte Einstellungen > Unteren RSSI-Schwellwert verwalten** erreichbar oder über den WLAN Controller einzurichten) ist nun auf den **W2022ac** und **W2022ac-ext** identisch zur selben Funktion auf den **W2044ax-** und **W2022ax-** Access Points. Die Funktion SNR-Schwellwert der Softwareversionen 2.4.3.5 und älter wurde damit abgelöst.
- Die im Menü **Externe Berichterstellung > SIA** abrufbare **SIA-Datei** enthält nun umfangreichere Geräte-Diagnosedaten in einer komprimierten Archiv-Datei, inklusive Systemabsturzprotokollen und archivierten Logs. Diese neue SIA-Datei wird standardmäßig unter einem gerätespezifischen Dateinamen bestehend aus Gerätetyp und Seriennummer abgespeichert. Darüber hinaus kann nun bei Betrieb des Access Points an einem WLAN Controller diese SIA-Datei vom WLAN Controller aus im laufenden Betrieb auf einen TFTP-Server hochgeladen werden. Ein direkter Zugriff auf die Konfigurationsoberfläche des Access Points ist zu diesem Zweck nicht mehr notwendig.
- Im Menü **Wireless LAN > WLAN > Einstellungen Funkmodul** wird auf der Übersichtsseite der konfigurierte Drahtlosmodus angezeigt.
- Bei Geräten mit mehr als einem **Ethernet-Port** ist während des Startvorgangs des Geräts nur der erste Ethernet-Port aktiv. Weitere Ethernet-Ports werden erst nach der Startphase aktiviert.
- Bei Betrieb am **Cloud Net Manager** meldet der Access Point die Betriebszustände seiner WLAN-Radio-Module an den Server.
- OSDx-basierte Access Points können nun beim Betrieb an einem WLAN Controller auf dieselbe Weise wie BOSS-basierte Access Points ihr **internes Log** auf einem externen Syslog-Server aufzeichnen.
- **ER#5525:** Kernel-Panics und andere Low-Level-Systemabstürze des Access Points werden nun zur einfacheren Fehlersuche durch den Kundendienst ebenso wie Applikations-Anstürze in der SIA-Datei des Access Points protokolliert.

## <span id="page-1-1"></span>**3 Fehlerbeseitigungen**

• **ER#5664:** Bei Betrieb am WLAN Controller waren vereinzelt Access Points bei bestimmten Konfigurationen nach einer Laufzeit von mehreren Wochen "eingefroren" und nicht mehr über den WLAN Controller oder per lokaler

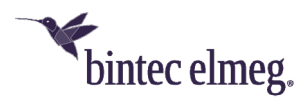

Konfigurationsoberfläche erreichbar. Betroffene Access Points waren nur durch einen Kaltstart wieder aktivierbar. Dieser Fehler wurde beseitigt.

- **ER#5531**: Die folgenden Sicherheitslücken wurden beseitigt:
	- $O$  CVE-2020-24588
	- o CVE-2020-26144
	- o CVE-2020-26139
	- $O$  CVE-2020-26146.
- **ER#5511:** Unter bestimmten Umständen konnte es nach dem Finden eines Radarsignals durch den Access Point vorkommen, dass dieser bis zu einem Neustart zu senden aufhörte, obwohl er auf einen freien Kanal ohne Radarsignal hätte wechseln können oder die gesetzliche Wartezeit von 30 Minuten abgelaufen war. Der Fehler war nicht über den WLAN Controller, sondern lediglich vor Ort erkennbar, da der Access Point dem WLAN Controller fälschlich meldete, dass das Funkmodul in Betrieb sei.
- Bei Betrieb an einem WLAN Controller wurden im WLAN Controller für VSS-Profile konfigurierte, aber **deaktivierte MAC-Filter**-Zugriffslisten dennoch auf dem Access Point ausgerollt und waren dort auch fälschlich aktiv. Dieser Fehler wurde beseitigt.
- Wurde im Access Point im laufenden Betrieb die **MAC-Filterliste** der erlaubten WLAN-Clients modifiziert, wurden bereits am WLAN anmeldete WLAN Clients nicht sofort abgemeldet, obwohl sie in der geänderten MAC-Filter-Liste nicht mehr zugelassen waren.
- Nach einer Laufzeit von mehreren Wochen konnte es vorkommen, dass dem Access Point **nicht mehr genügend RAM** zur Verfügung stand, um ein Aktualisierung der Systemsoftware durchzuführen. In diesem Fall musste der Access Point bisher vor einer Aktualisierung neu gestartet werden. Ebenso wurde der allgemeine Arbeitsspeicherverbrauch der Access Points reduziert, so dass im laufenden Betrieb mehr RAM zur Verfügung steht.
- **ER#5472:** Beim Betrieb an einem Wireless LAN Controller im Zusammenspiel mit bestimmten benutzerdefinierten, permanent abgespeicherten Konfigurationen des Access Points konnte das WLAN des Access Points nach einem Neustart und anschließender automatischer Inbetriebnahme durch den Wireless LAN Controller deaktiviert bleiben. Dieser Fehler trat ab Systemsoftware Version 2.4.3.3 auf.
- **ER#5723:** Bei Betrieb an einem WLAN Controller wurden vom Access Point bei WLAN-Netzwerken mit Sicherheitsmodus *OWE-Transition* die mit *OWE* verbundenen WLAN-Clients nicht an den WLAN Controller gemeldet. Dieser Fehler wurde beseitigt.
- **ER#5484:** Bei Betrieb an einem Cloud Net Manager meldete der Access Point unvollständige Nachbar-Access-Point-Informationen an den Cloud Net Manager, wenn die Systemzeit des Access Points falsch war (z. B. durch einen nicht korrekt eingestellten Zeitserver im Router des lokalen Netzwerks). Dieser Fehler wurde beseitigt.
- **ER#5676:** Bei Betrieb an einem Cloud Net Manager meldete der Cloud-Net-Manager-Server nach erfolgreicher Inbetriebnahme des Access Points fälschlich die Fehlermeldung "Setup internal agent parameters" in seinem Fehler-Logbuch. Dieser Fehler wurde im Access Point beseitigt.

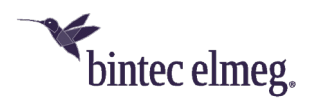

- **ER#5517:** Bei Betrieb an einem WLAN Controller meldet der Access Point nun dem WLAN Controller die tatsächlichen von ihm unterstützten Stufenwerte zur optionalen Reduzierung der Sendeleistung.
- **ER#5519:** Bei Nachbar-Access-Points im 2,4GHz-Band mit Bandbreite 40MHz wurde deren sekundärer Kanal in manchen Fällen falsch an den WLAN Controller gemeldet. Dieser Fehler wurde beseitigt.
- Nachbar-Access-Points mit dem veralteten Sicherheitsmodus *WPA* und Nachbar-Access-Points mit dem noch sehr selten anzutreffenden, modernen Sicherheitsmodus *WPA 3 Enterprise CNSA* wurden nicht immer korrekt erkannt und bei Betrieb an einem WLAN Controller in diesen Fällen meist mit dem **falsch detektierten Sicherheitsmodus** *Keiner* an den WLAN Controller gemeldet. Dieser Fehler wurde beseitigt.
- Beim Betrieb am WLAN Controller meldete der Access Point während der Initialisierung temporär einen zu hohen, falschen Wert des auf dem Access Point freien Arbeitsspeichers an den WLAN Controller. Ebenso wurde im Dauerbetrieb der auf dem Access Point freie **Arbeitsspeicher** etwas zu niedrig an den WLAN Controller gemeldet.
- **ER#5567:** Die lokale IP-Adresse des Access Points wurde dem Cloud Net Manager in den Systemstatusinformationen nicht übermittelt.
- **(ER#5646)** Das lokale GUI ist gesperrt, sobald der Access Points über den Cloud Net Manager verwaltet wird. Als Workaround kann am Access Point ein Rücksetzen in den Auslieferungszustand durch Drücken des Reset-Tasters während der Startphase durchgeführt werden.
- **ER#5473:** Das lokale GUI setzte im Menü **Systemverwaltung > Globale Einstellungen > System** eine veraltete voreingestellte Server-URL, wenn die Cloud-Net-Manager-Einstellungen gelöscht und wieder neu angelegt wurden.

## <span id="page-3-0"></span>**4 Bekannte Probleme:**

• Die Einstellungen **AP Steering** und **Verwaltung der Funkressourcen (802.11k)** sind in der Konfigurationsoberfläche enthalten, haben aber im vorliegenden Release keine Funktion.